# **Settings** Detection function fitting Lommer

Lars Dalby

Mon Jan 30 13:42:27 2023

#### **Settings**

Settings used while compiling this document: Species = Lommer, surveyid = 1, 34, 35, 36, 37, 38, 39, 40, 42, 43, 44, 45, 46, 67.

### Campaign overview

Campaign info

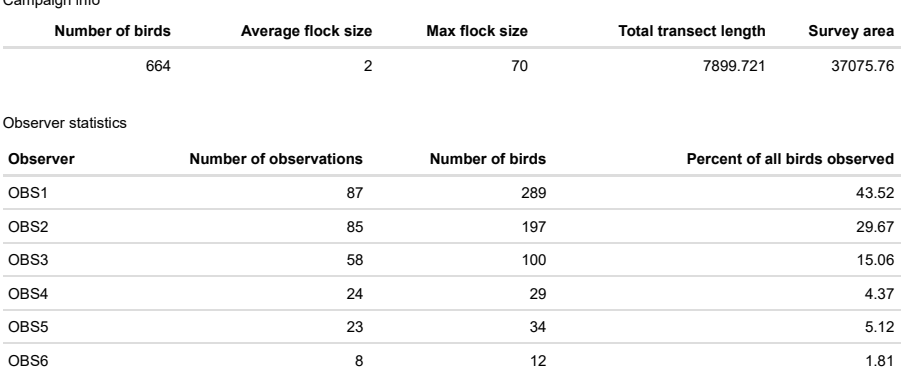

### Modelling input overview

Campaign info

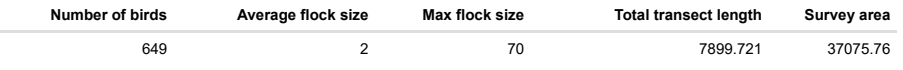

 $\overline{3}$  3 3 0.45 0.45

Observer statistics

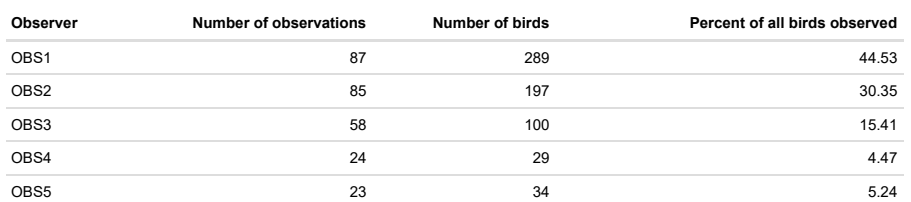

## Exploration

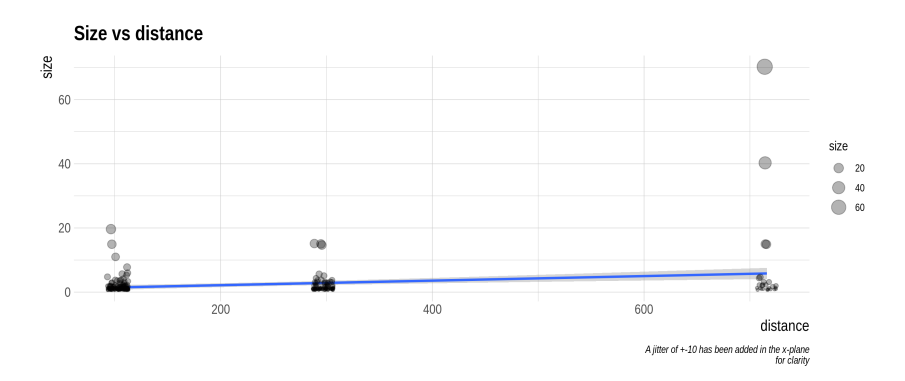

### Fit detection function

#### AIC table

Model selection table

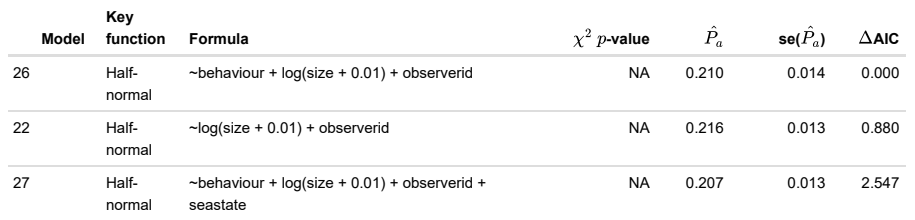

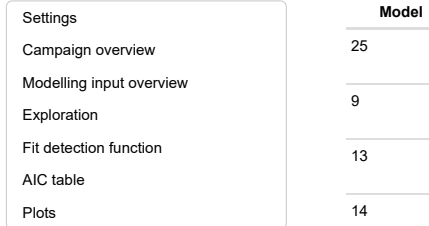

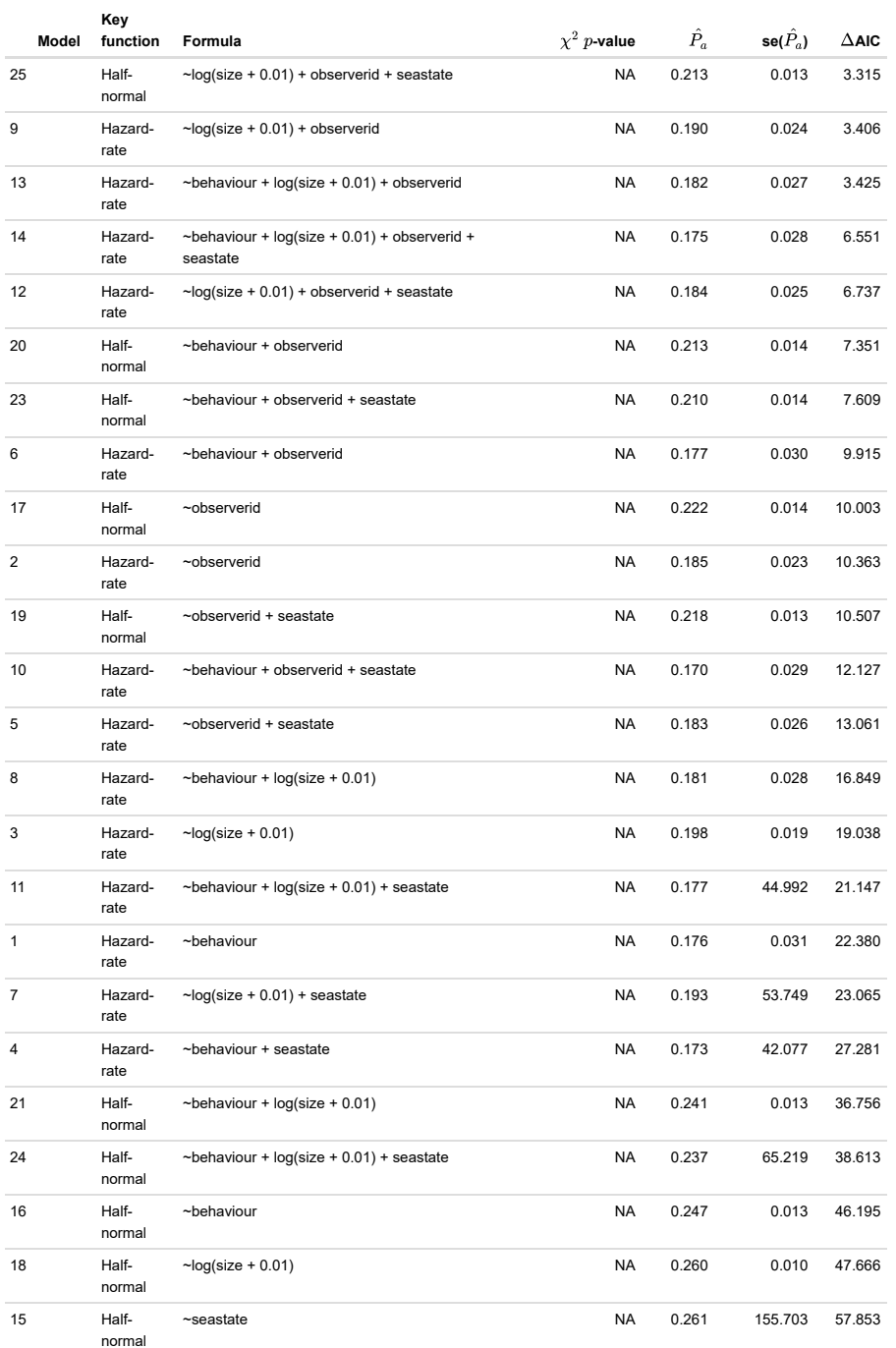

Plots

Lommer. Estimated abundance 5393 (LCL:3096, UCL:9395)

Settings Campaign overview Modelling input overview Exploration Fit detection function AIC table Plots

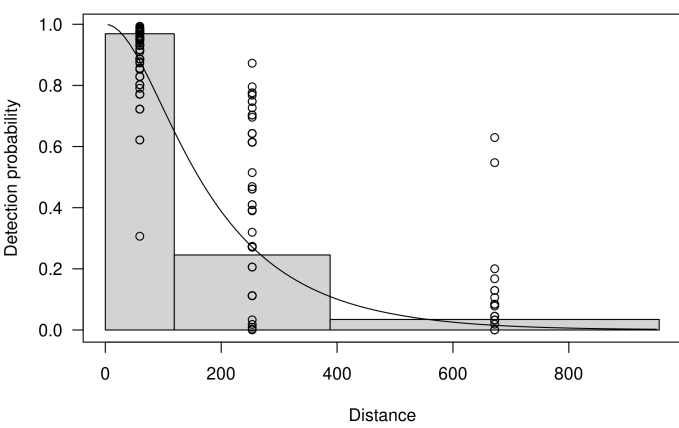

half-normal key function: ~behaviour +  $log(size + 0.01) + observed$ 

Lommer. Estimated abundance 5295 (LCL:3078, UCL:9110)

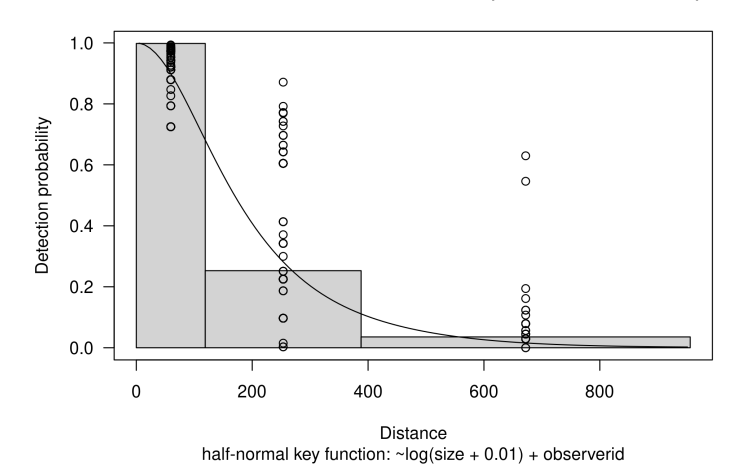

Lommer. Estimated abundance 5493 (LCL:3112, UCL:9697)

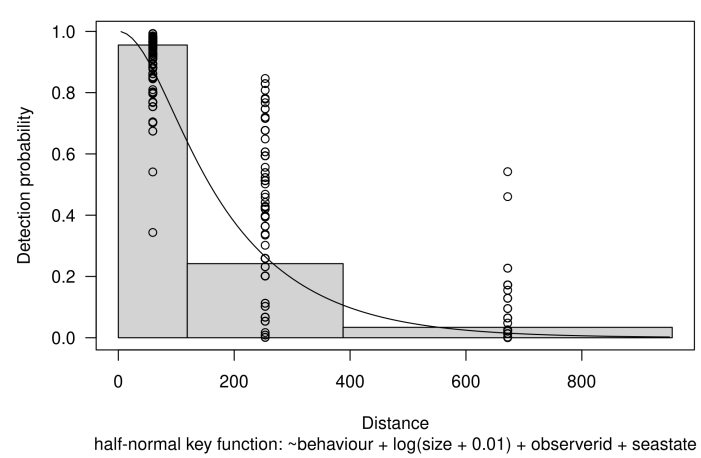

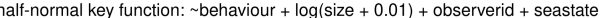

Lommer. Estimated abundance 5386 (LCL:3085, UCL:9405)

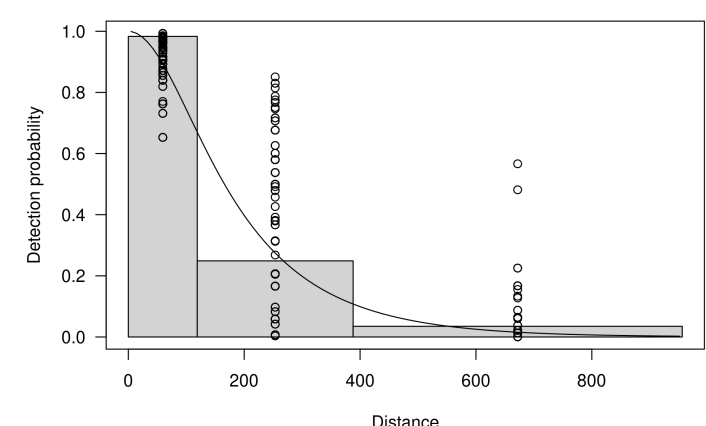

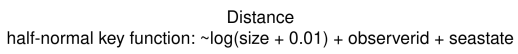

Lommer. Estimated abundance 5703 (LCL:3340, UCL:9737)

Settings Campaign overview Modelling input overview Exploration Fit detection function AIC table Plots

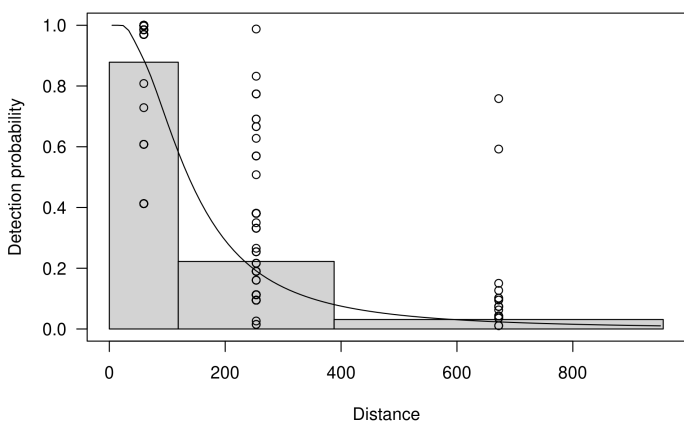

hazard-rate key function:  $\sim$  log(size + 0.01) + observerid

Lommer. Estimated abundance 5926 (LCL:3338, UCL:10521)

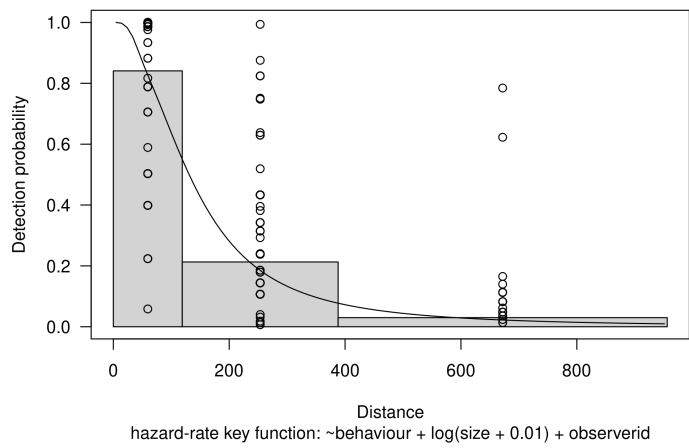

Lommer. Estimated abundance 6146 (LCL:3413, UCL:11067)

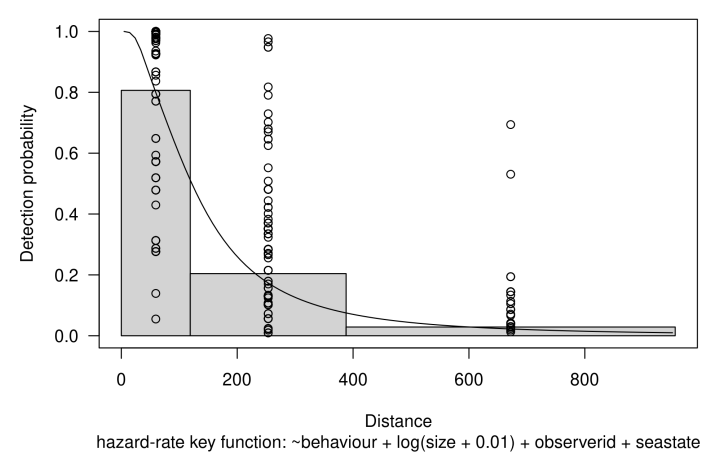

Lommer. Estimated abundance 5869 (LCL:3379, UCL:10194)

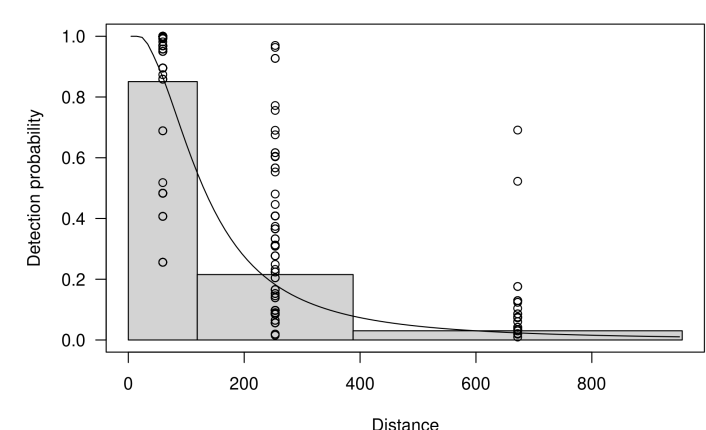

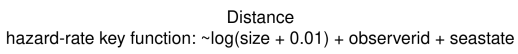

Lommer. Estimated abundance 6248 (LCL:3203, UCL:12189)

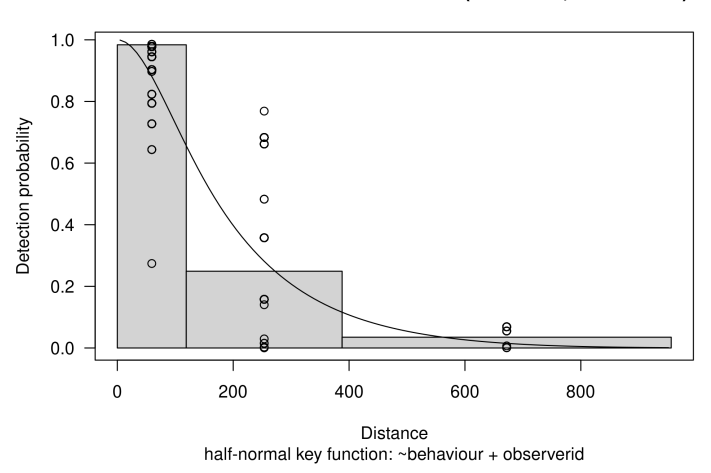

Lommer. Estimated abundance 6201 (LCL:3198, UCL:12023)

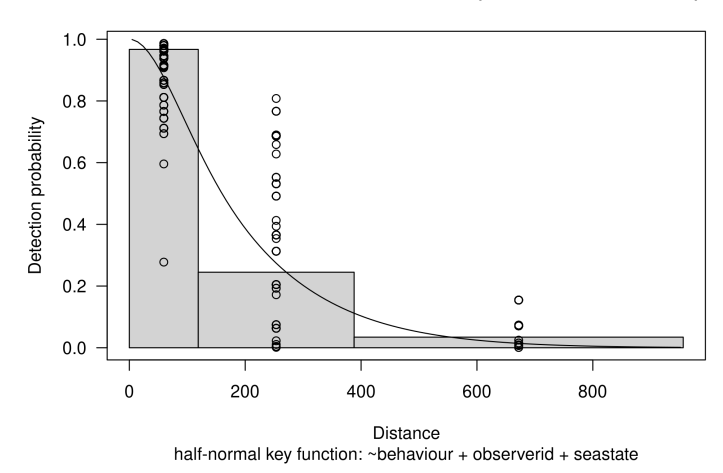

Lommer. Estimated abundance 7549 (LCL:3611, UCL:15782)

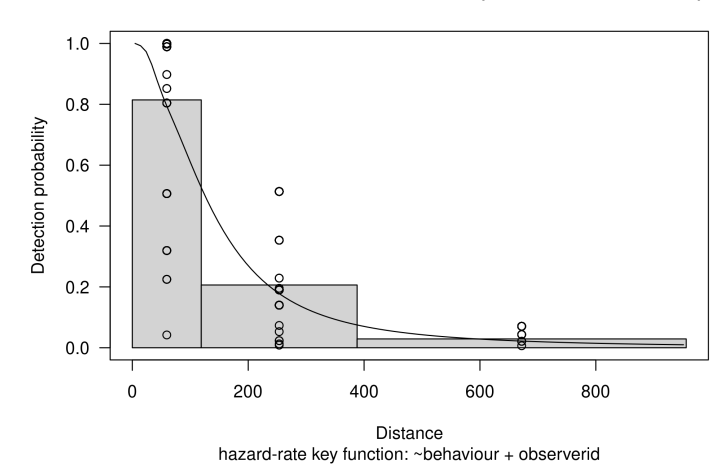

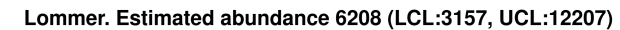

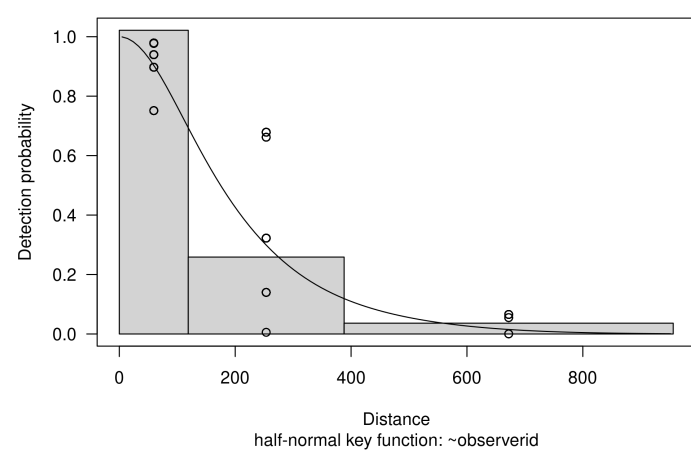

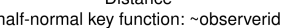

Lommer. Estimated abundance 7391 (LCL:3665, UCL:14903)

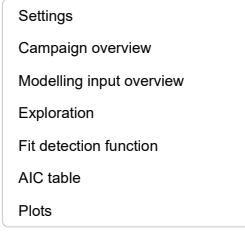

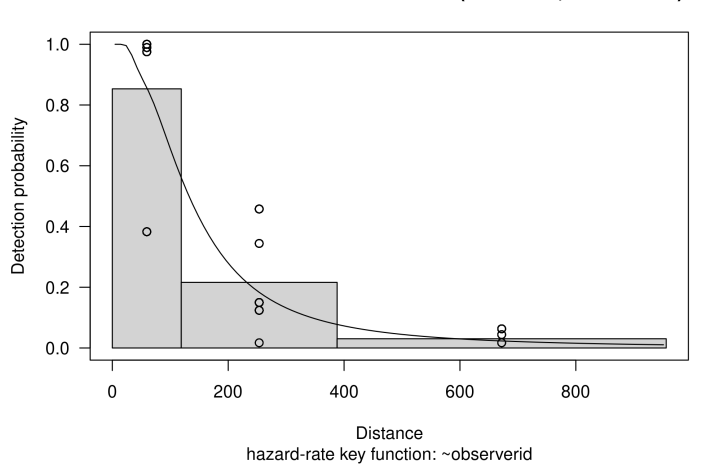

Lommer. Estimated abundance 6162 (LCL:3146, UCL:12068)

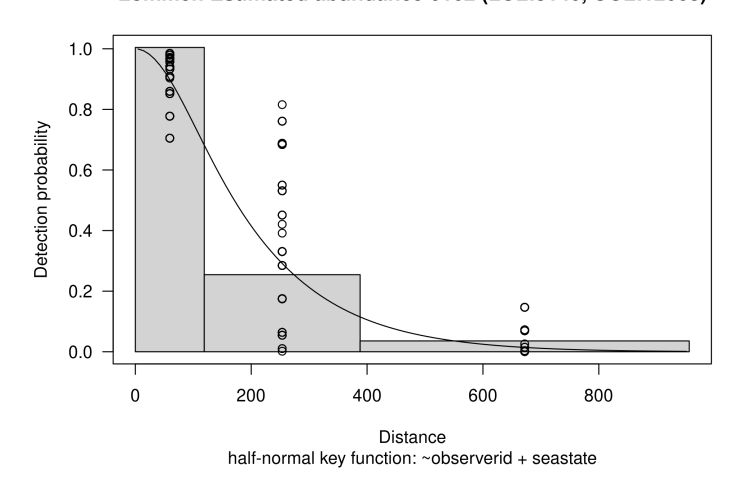

Lommer. Estimated abundance 7673 (LCL:3661, UCL:16081)

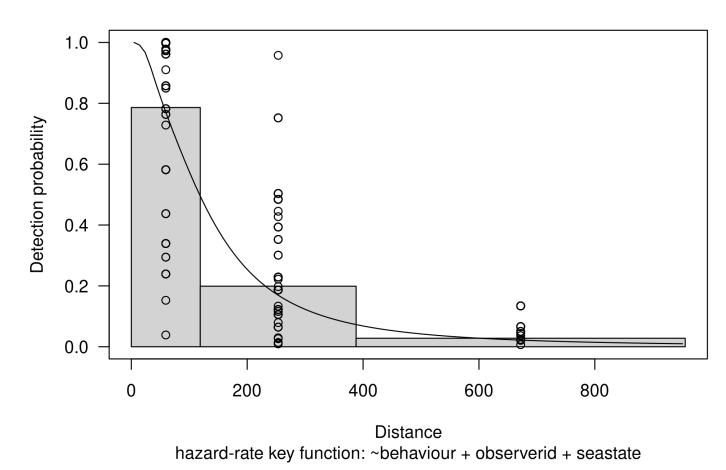

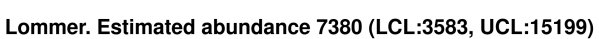

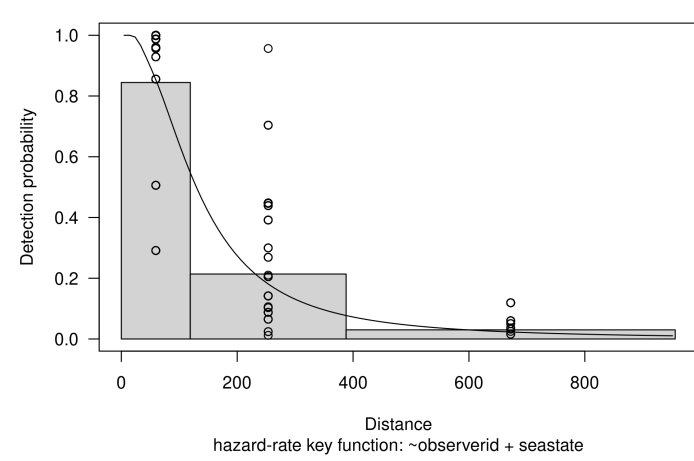

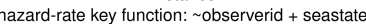

Lommer. Estimated abundance 5992 (LCL:3225, UCL:11132)

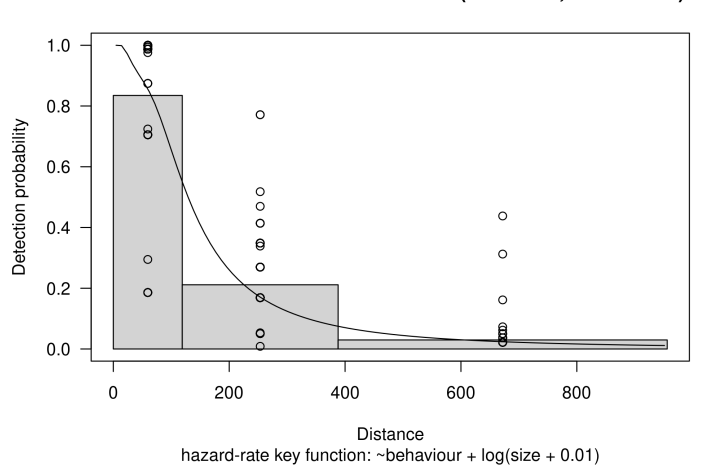

Lommer. Estimated abundance 5630 (LCL:3152, UCL:10056)

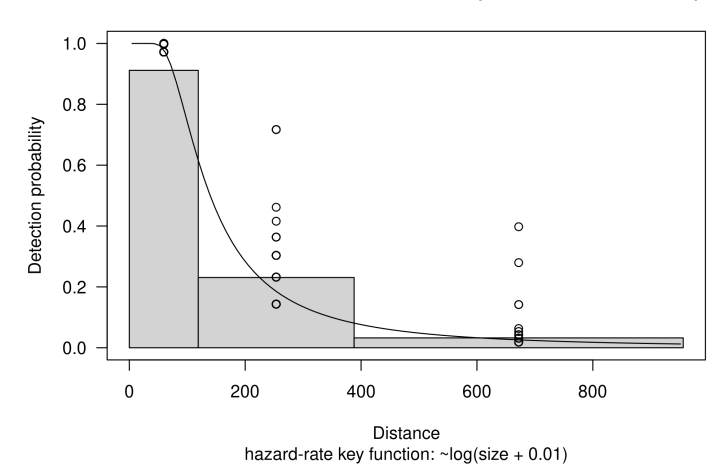

Lommer. Estimated abundance 6100 (LCL:12, UCL:3141600)

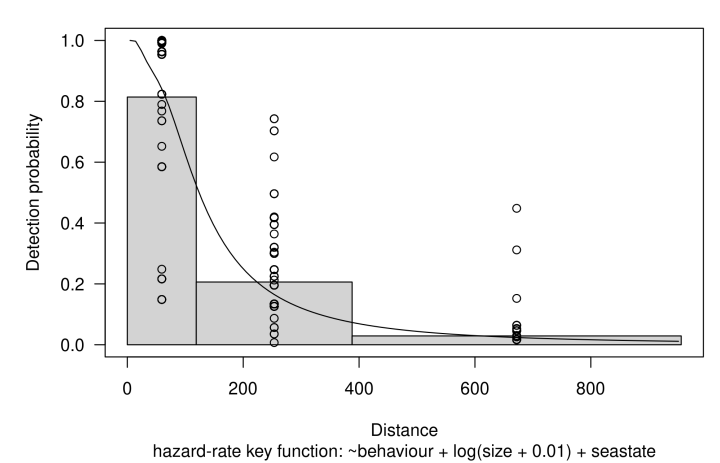

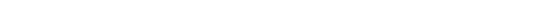

Lommer. Estimated abundance 8056 (LCL:3493, UCL:18577)

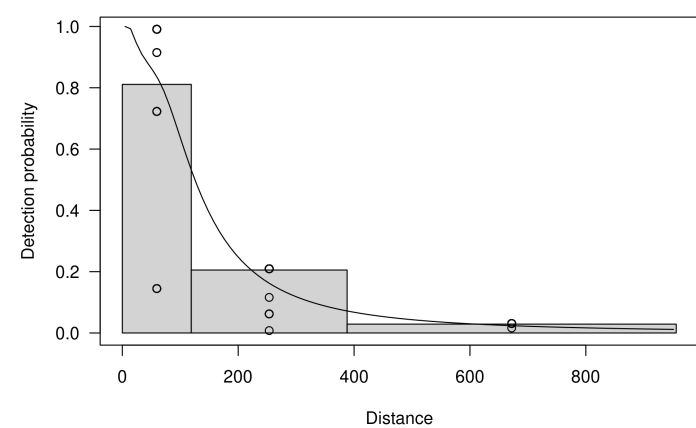

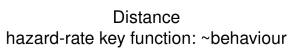

Lommer. Estimated abundance 5712 (LCL:11, UCL:3058159)

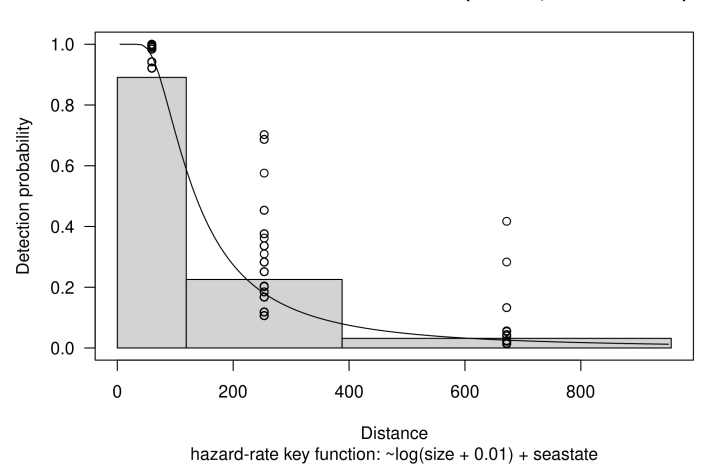

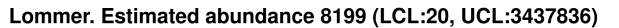

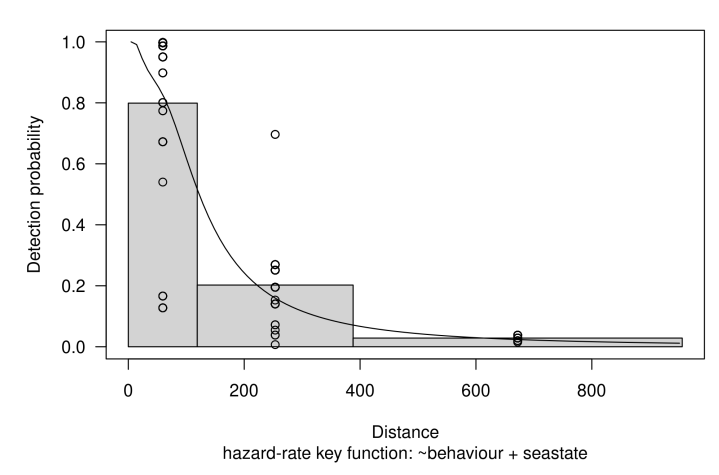

Lommer. Estimated abundance 4847 (LCL:2559, UCL:9179)

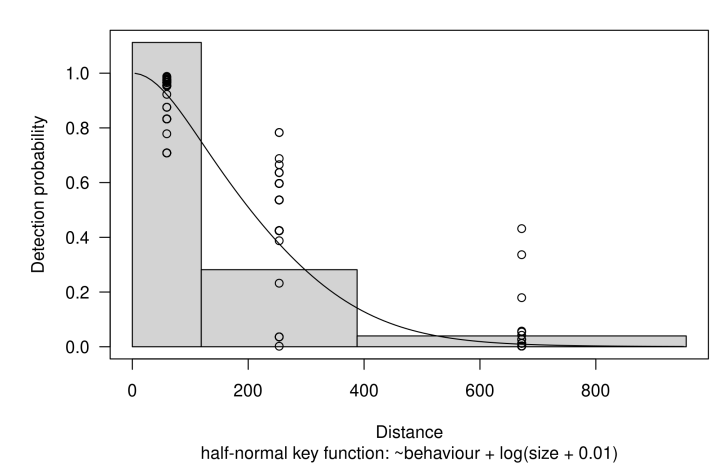

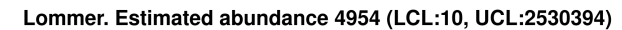

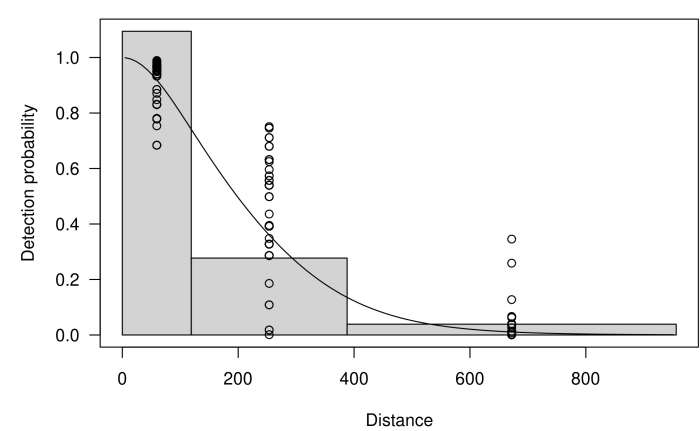

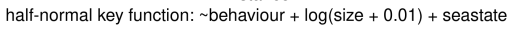

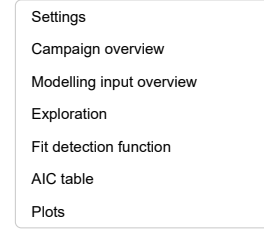

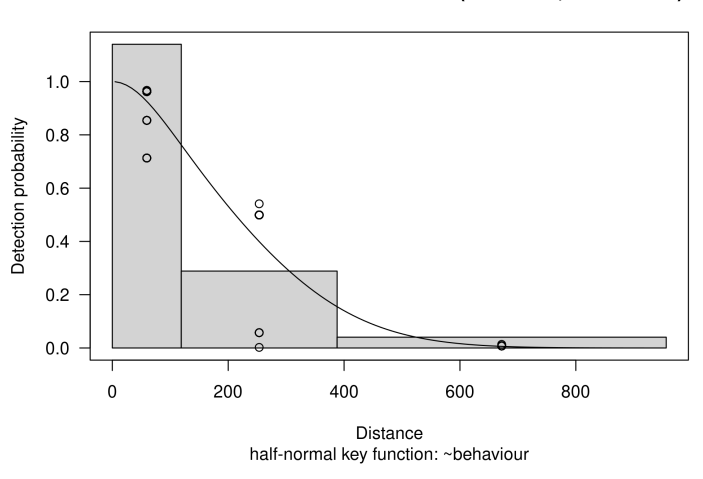

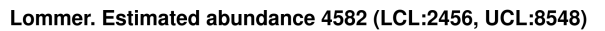

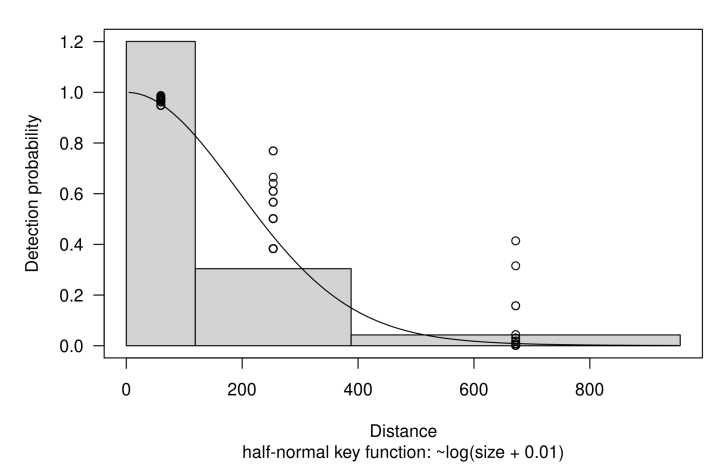

Lommer. Estimated abundance 5635 (LCL:8, UCL:4021250)

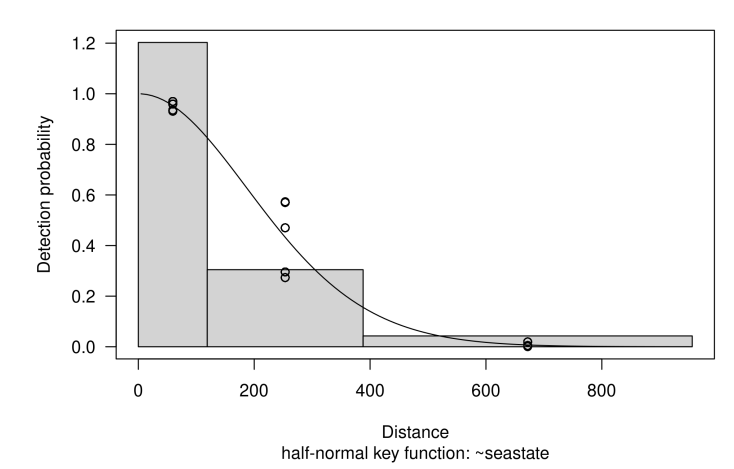

# **Settings** Detection function fitting *Ederfugl*

Lars Dalby

Sun Jan 29 20:44:03 2023

#### **Settings**

Settings used while compiling this document: Species = Ederfugl, surveyid = 1, 34, 35, 36, 37, 38, 39, 40, 42, 43, 44, 45, 46, 67.

### Campaign overview

Campaign info

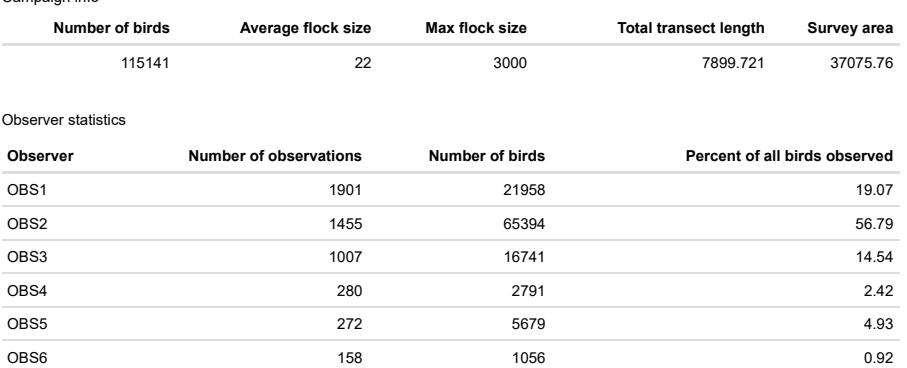

### Modelling input overview

Campaign info

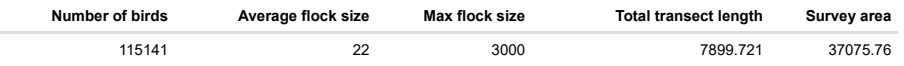

OBS7 132 134 134 1522 1523 1324 1527 1528 1529 1532 1532 1532

Observer statistics

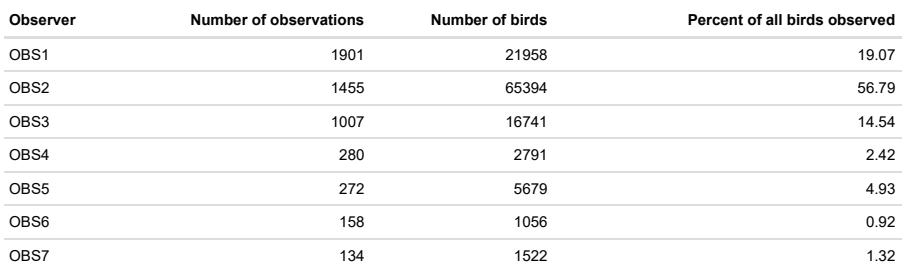

## Exploration

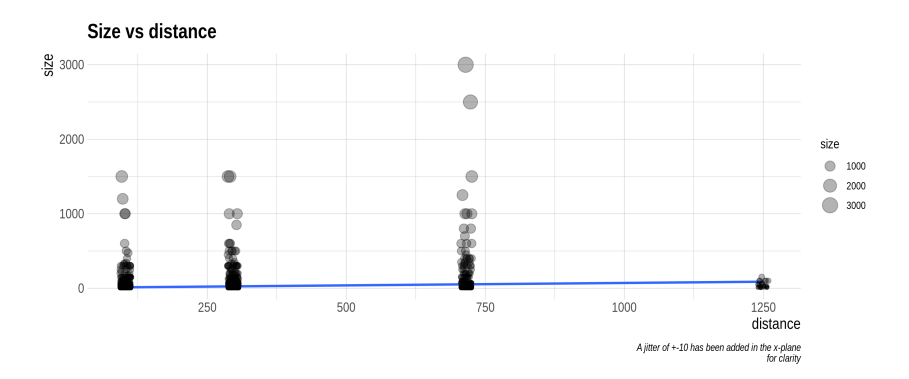

## Fit detection function

#### AIC table

Model selection table

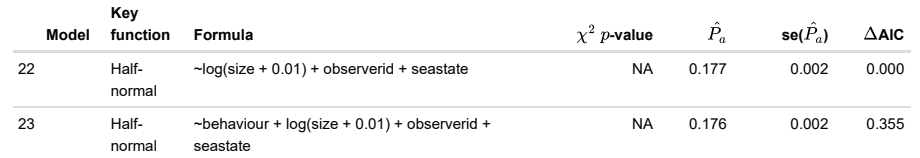

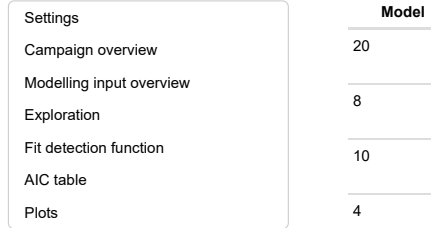

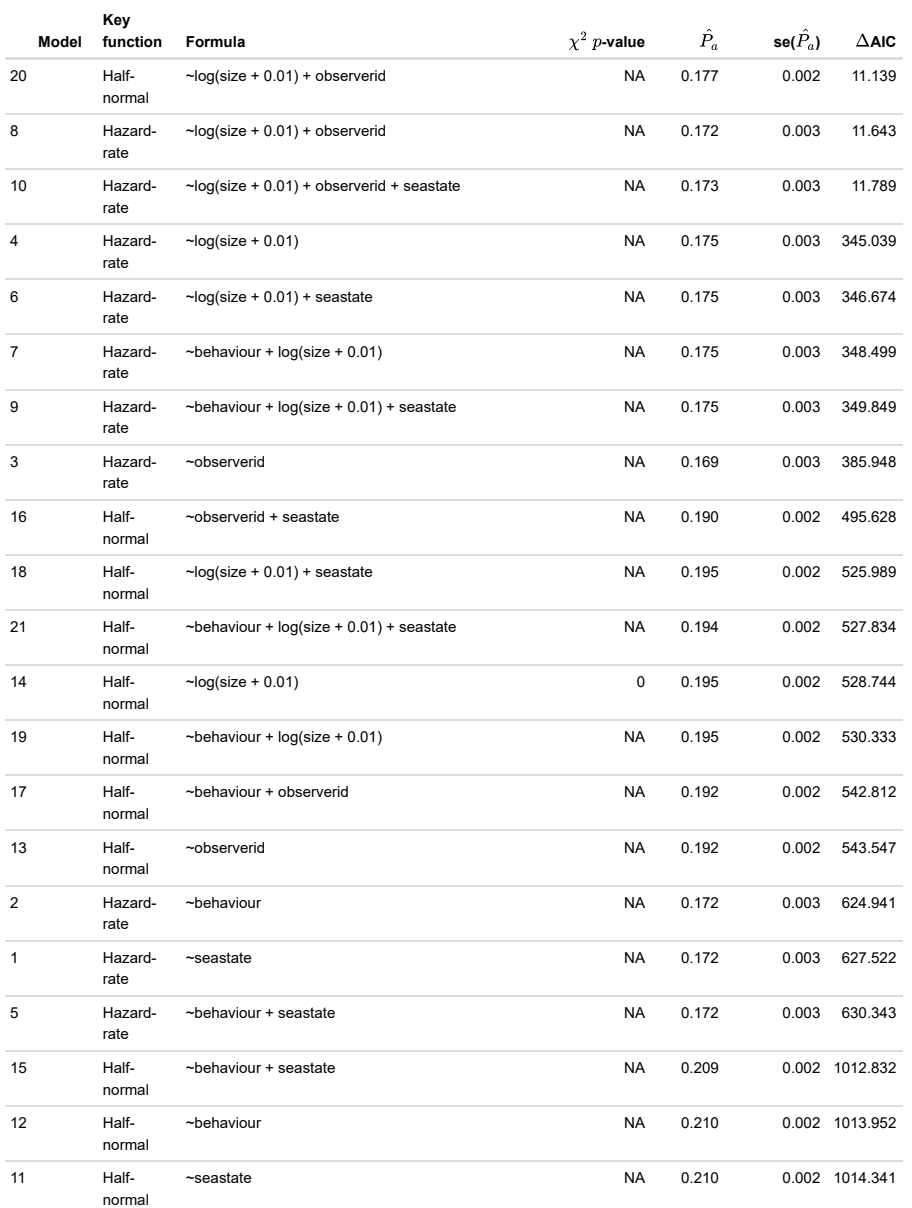

Plots

Ederfugl. Estimated abundance 387035 (LCL:290037, UCL:516473)

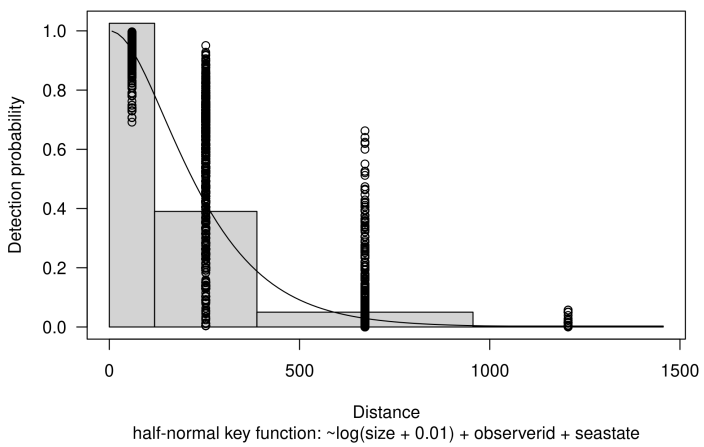

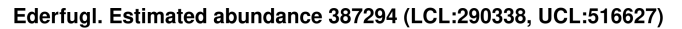

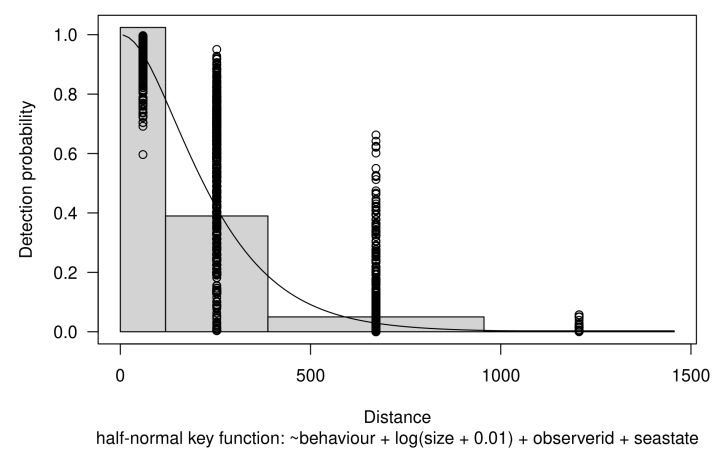

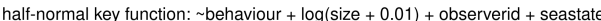

Ederfugl. Estimated abundance 385435 (LCL:287152, UCL:517357)

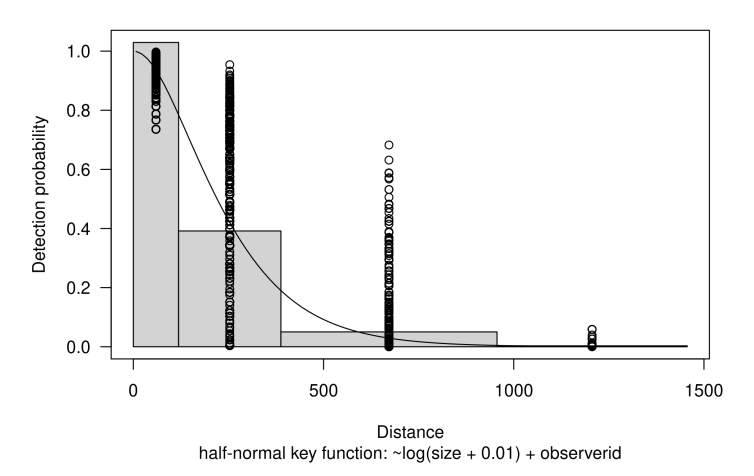

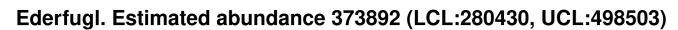

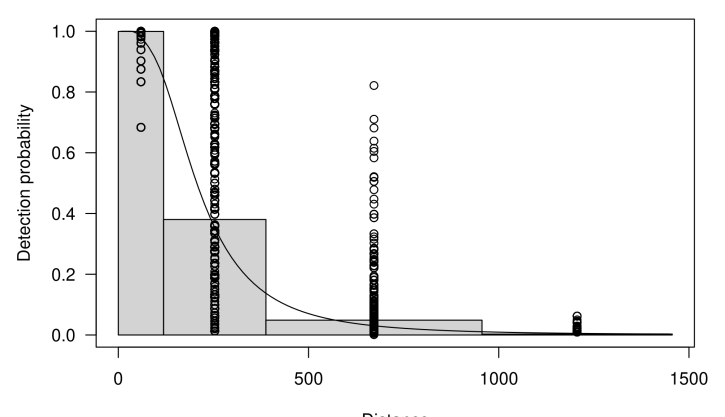

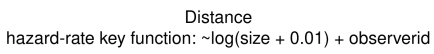

Ederfugl. Estimated abundance 372553 (LCL:280447, UCL:494908)

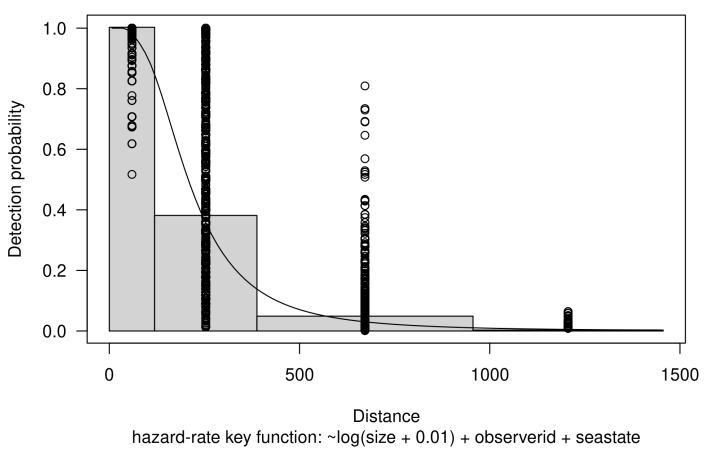

Ederfugl. Estimated abundance 372729 (LCL:276803, UCL:501898)

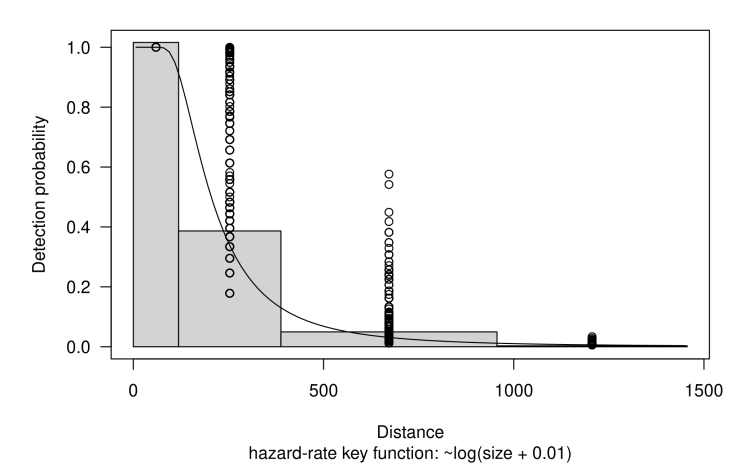

Ederfugl. Estimated abundance 372283 (LCL:276268, UCL:501667)

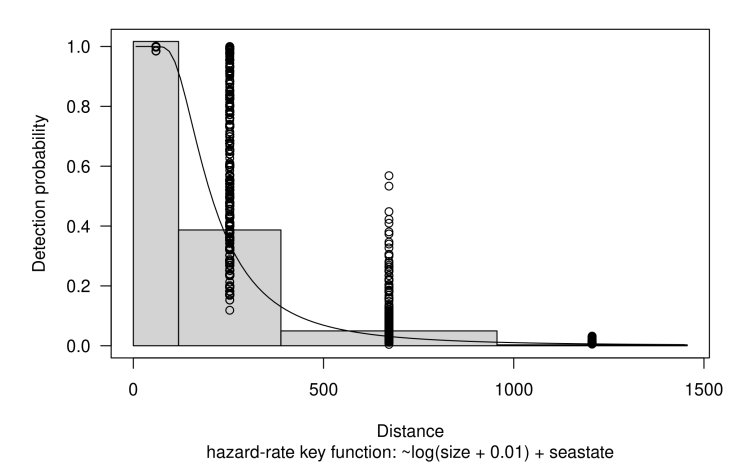

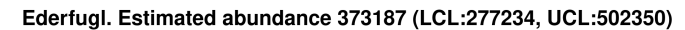

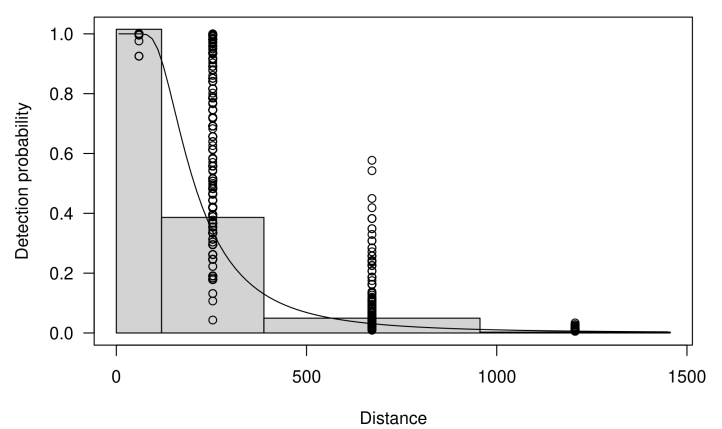

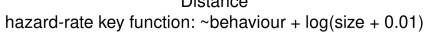

Ederfugl. Estimated abundance 372108 (LCL:276354, UCL:501039)

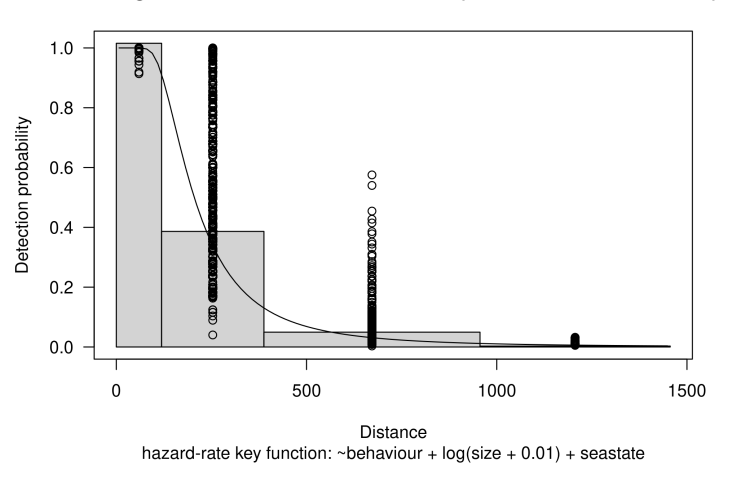

Ederfugl. Estimated abundance 693488 (LCL:484028, UCL:993589)

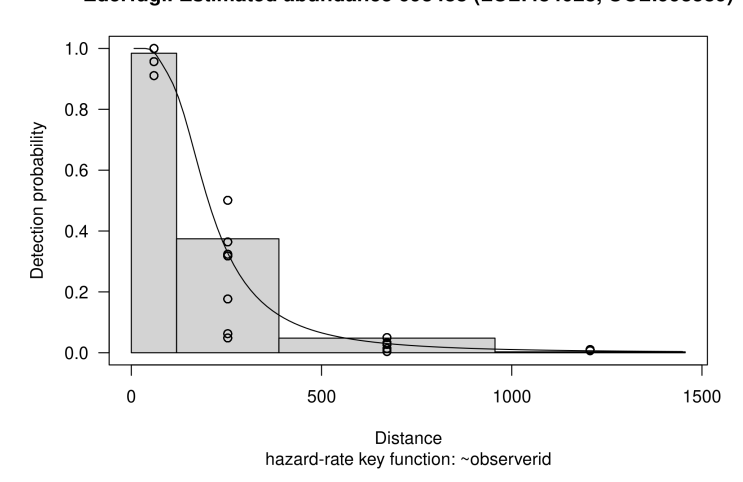

Ederfugl. Estimated abundance 602384 (LCL:426223, UCL:851354)

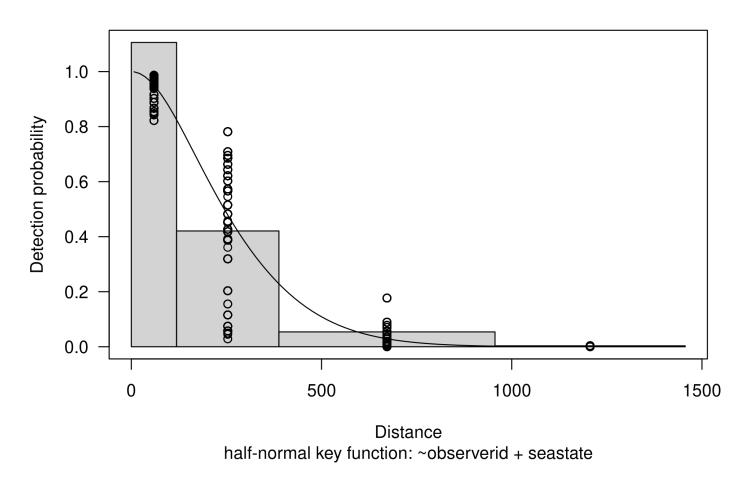

Ederfugl. Estimated abundance 343180 (LCL:254779, UCL:462254)

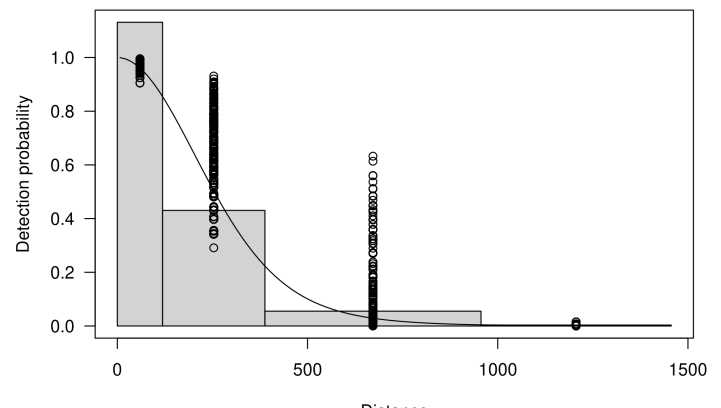

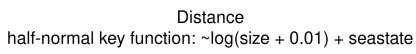

Ederfugl. Estimated abundance 343347 (LCL:254983, UCL:462333)

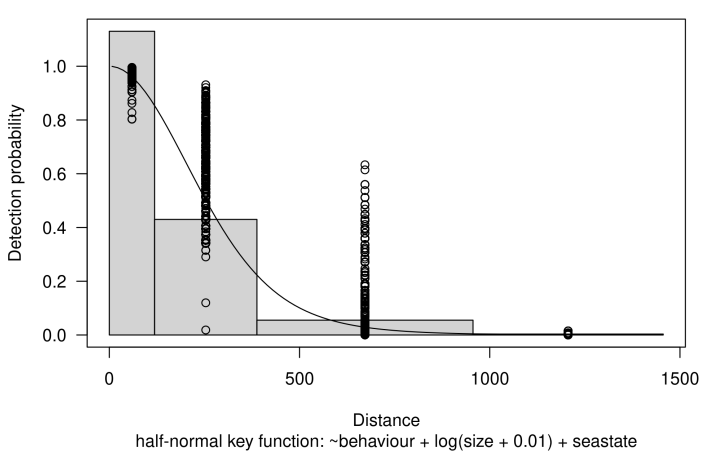

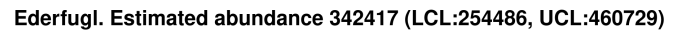

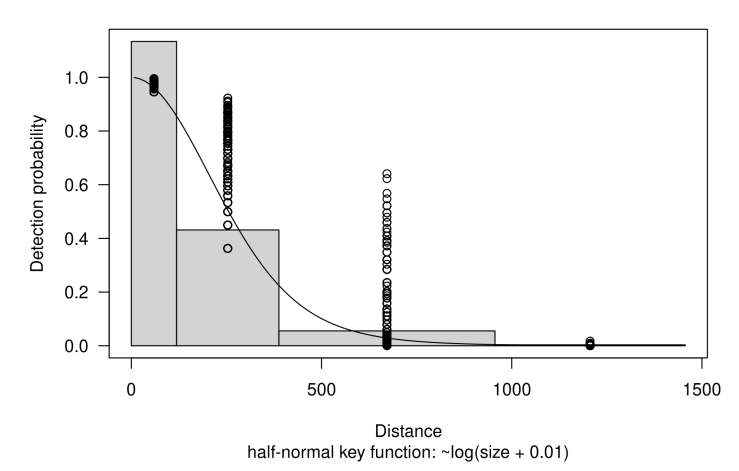

Ederfugl. Estimated abundance 342616 (LCL:254710, UCL:460861)

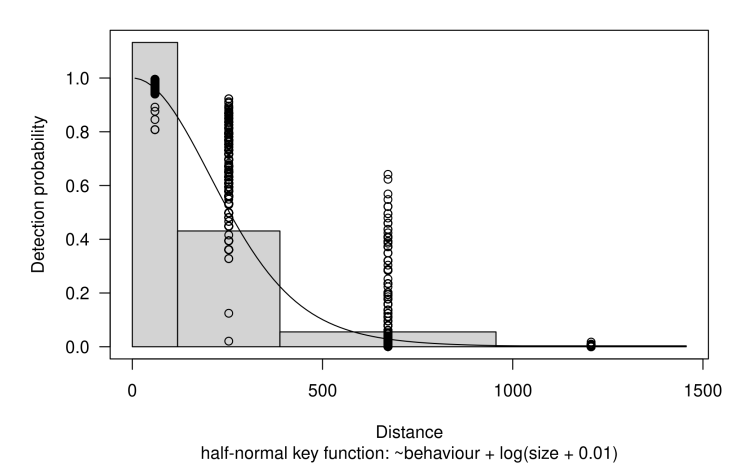

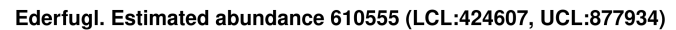

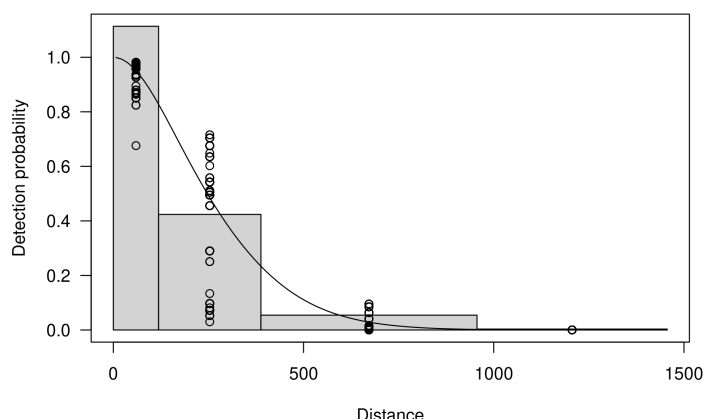

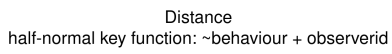

Ederfugl. Estimated abundance 612257 (LCL:425778, UCL:880408)

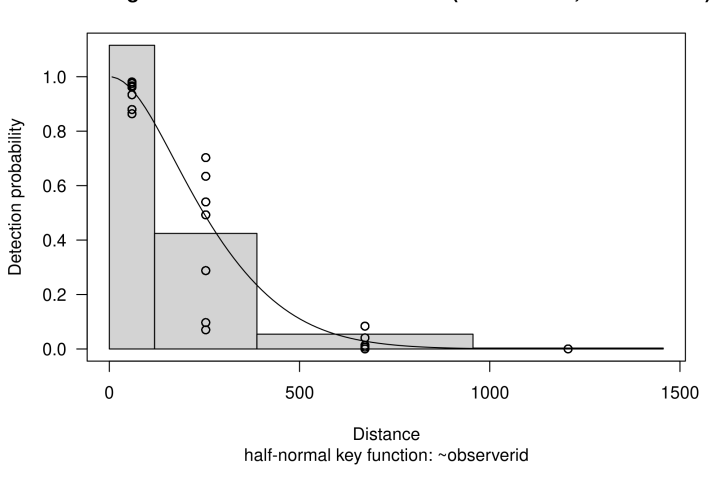

Ederfugl. Estimated abundance 671509 (LCL:465076, UCL:969571)

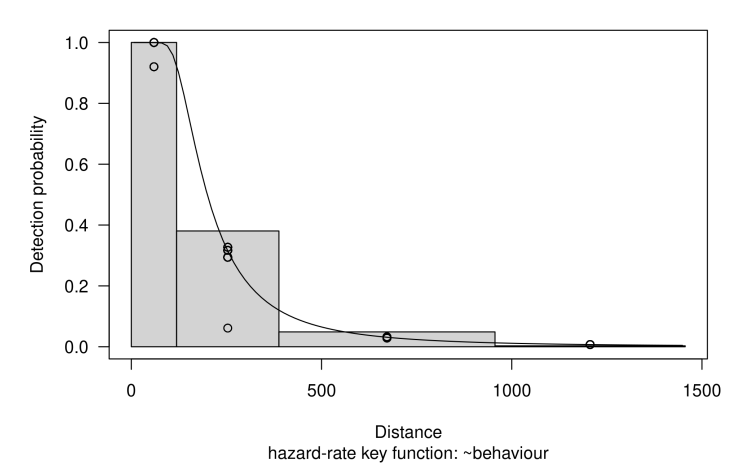

Ederfugl. Estimated abundance 670855 (LCL:466109, UCL:965539)

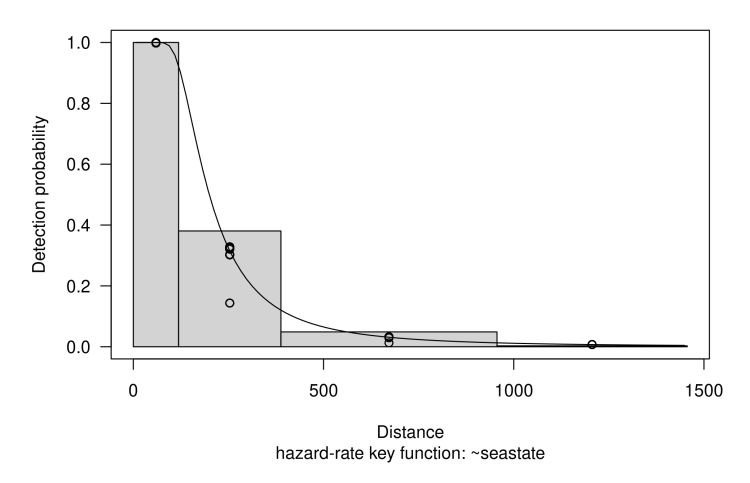

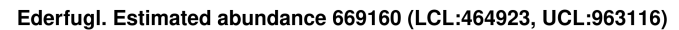

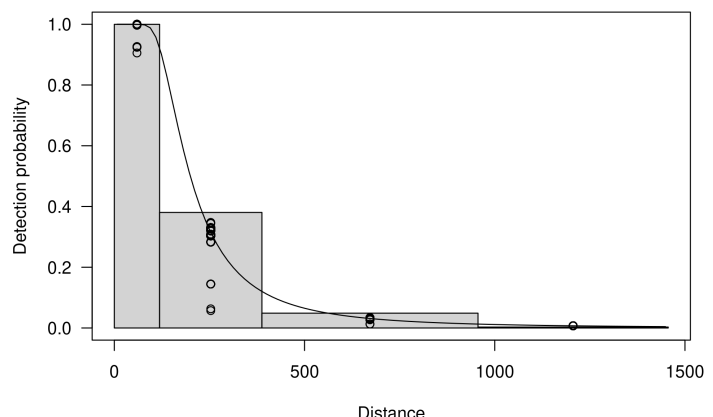

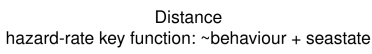

Ederfugl. Estimated abundance 547713 (LCL:381460, UCL:786423)

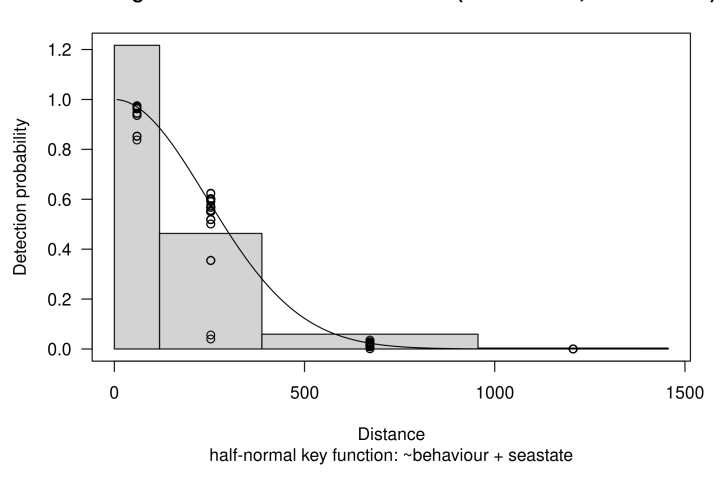

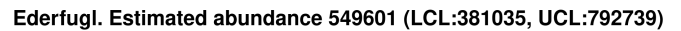

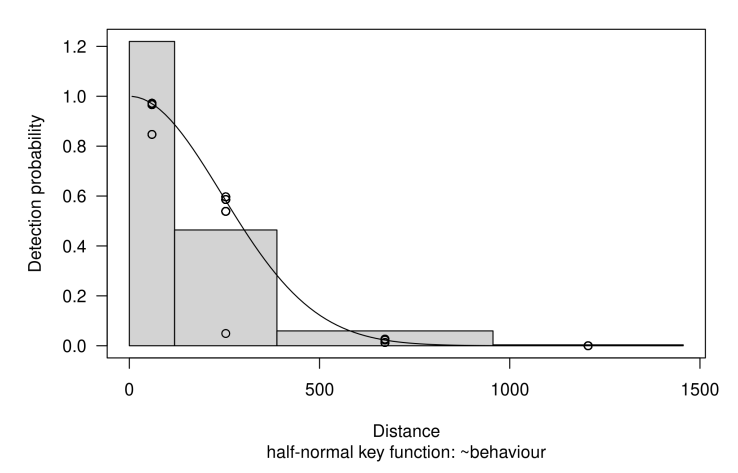

Ederfugl. Estimated abundance 549460 (LCL:382708, UCL:788867)

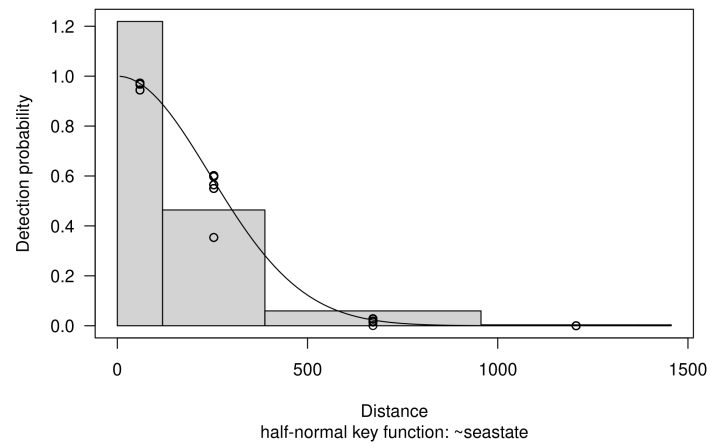

# **Settings** Detection function fitting *Havlit*

Lars Dalby

Mon Jan 30 13:53:36 2023

#### **Settings**

Settings used while compiling this document: Species = Havlit, surveyid = 1, 34, 35, 36, 37, 38, 39, 40, 42, 43, 44, 45, 46, 67.

### Campaign overview

Campaign info

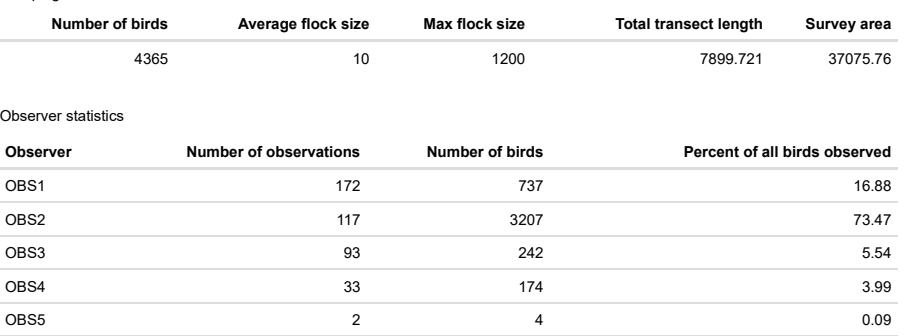

OBS6 1 1 0.02

### Modelling input overview

Campaign info

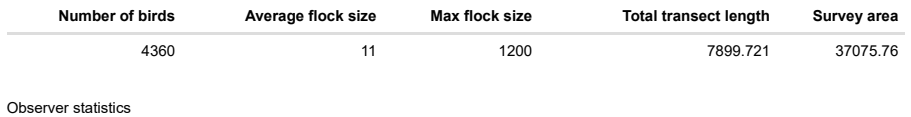

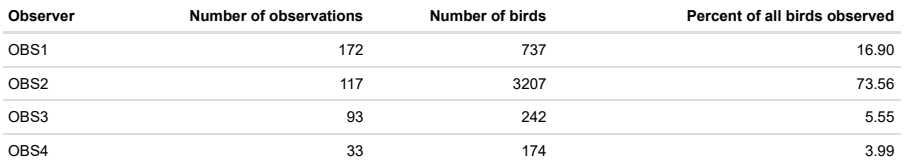

## Exploration

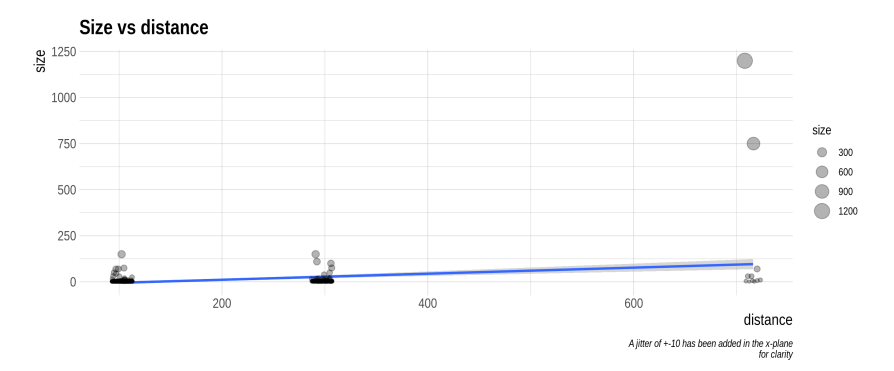

## Fit detection function

### AIC table

Model selection table

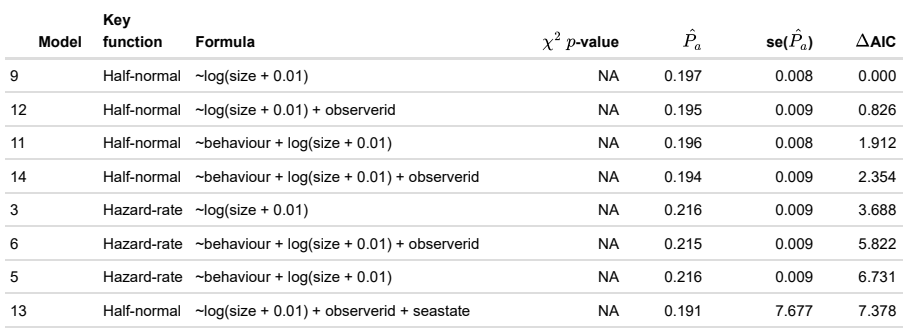

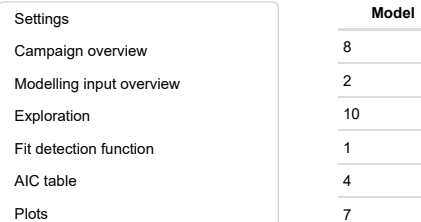

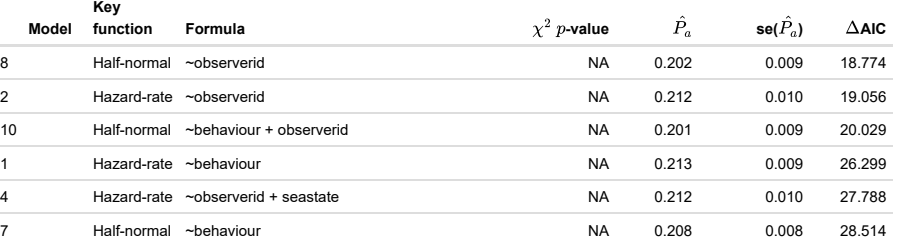

**Plots** 

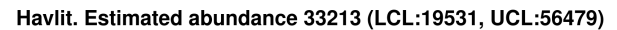

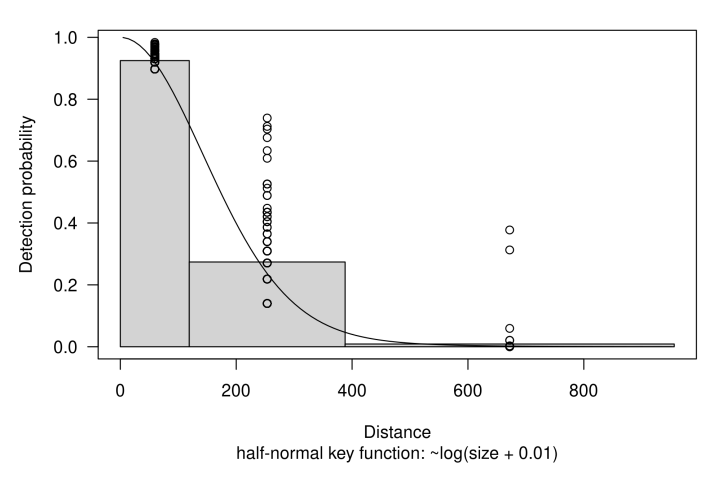

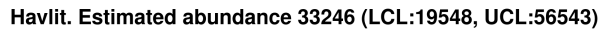

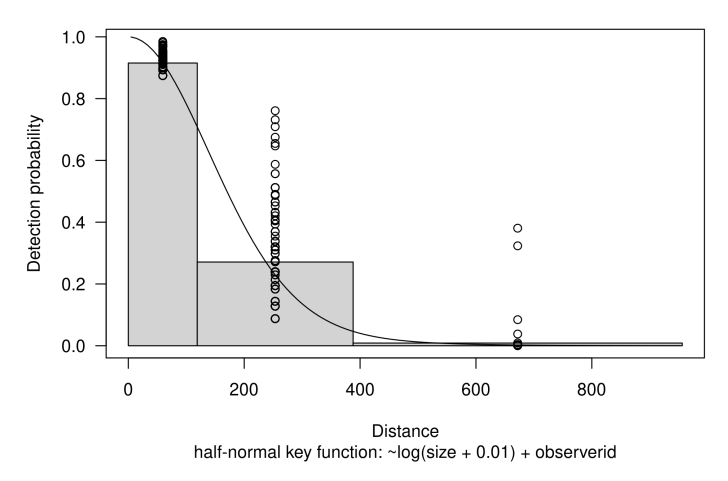

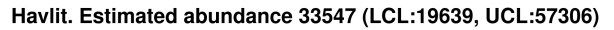

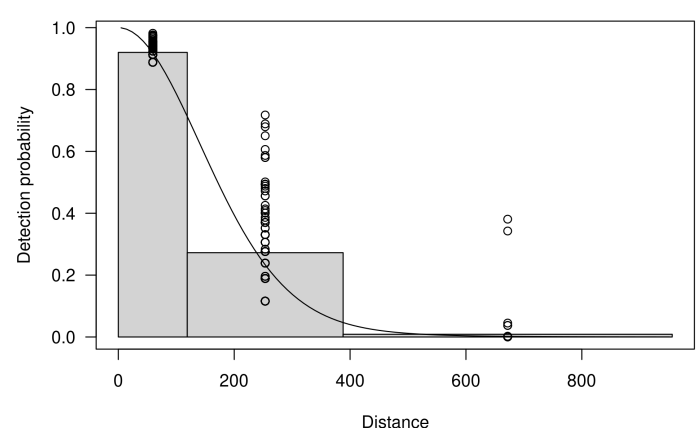

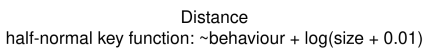

Havlit. Estimated abundance 33724 (LCL:19687, UCL:57770)

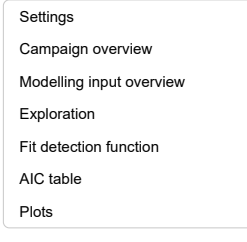

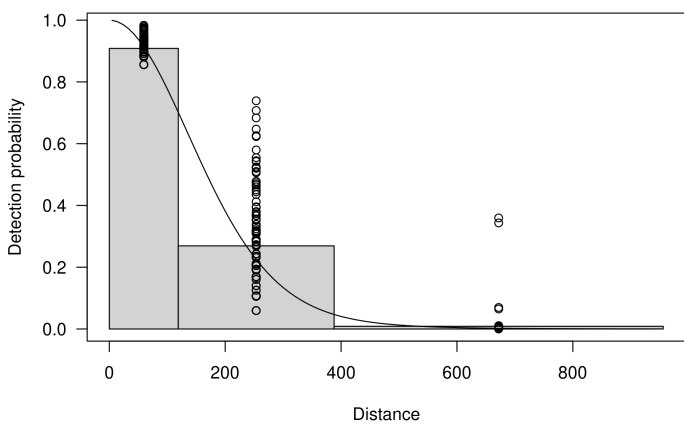

half-normal key function: ~behaviour +  $log(size + 0.01) + observed$ 

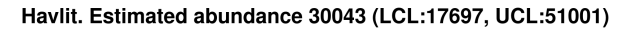

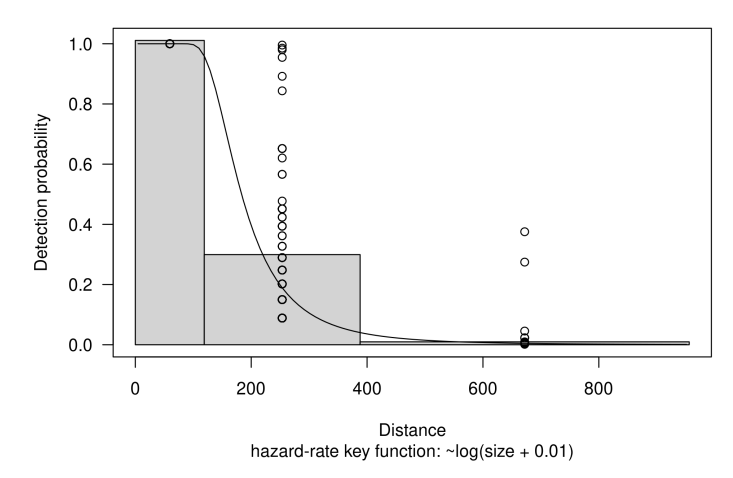

Havlit. Estimated abundance 29306 (LCL:17411, UCL:49329)

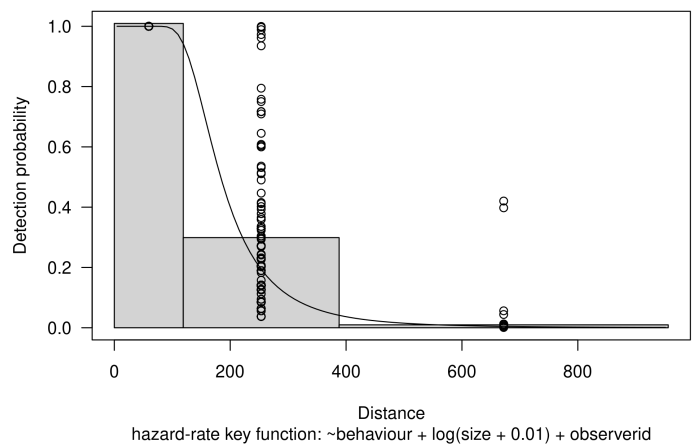

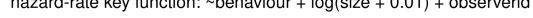

Havlit. Estimated abundance 29988 (LCL:17620, UCL:51035)

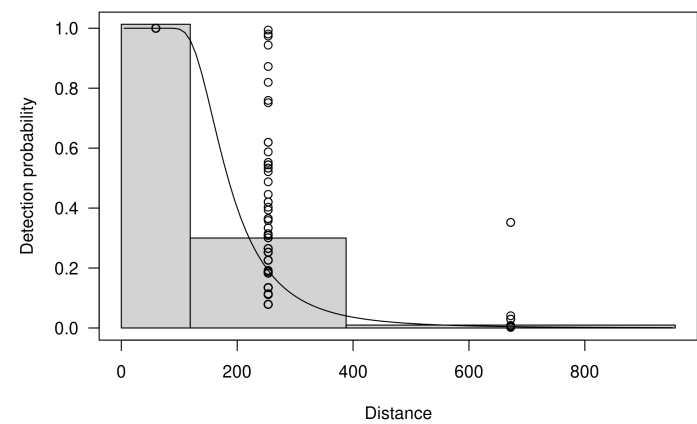

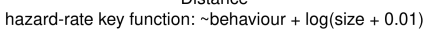

Havlit. Estimated abundance 33889 (LCL:689, UCL:1667710)

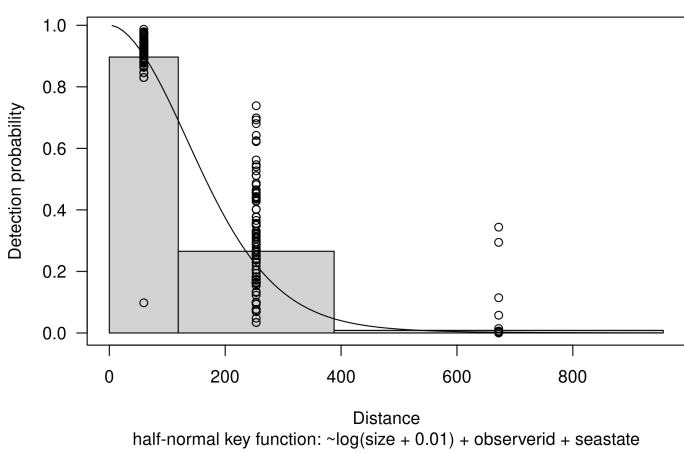

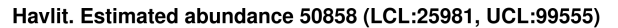

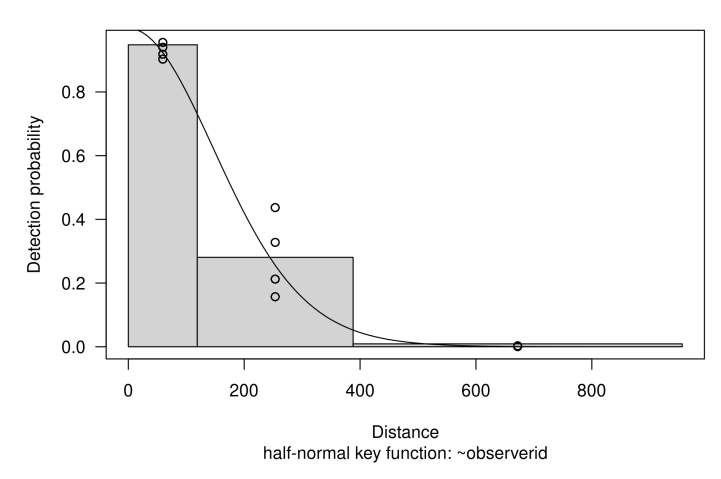

Havlit. Estimated abundance 50171 (LCL:25285, UCL:99550)

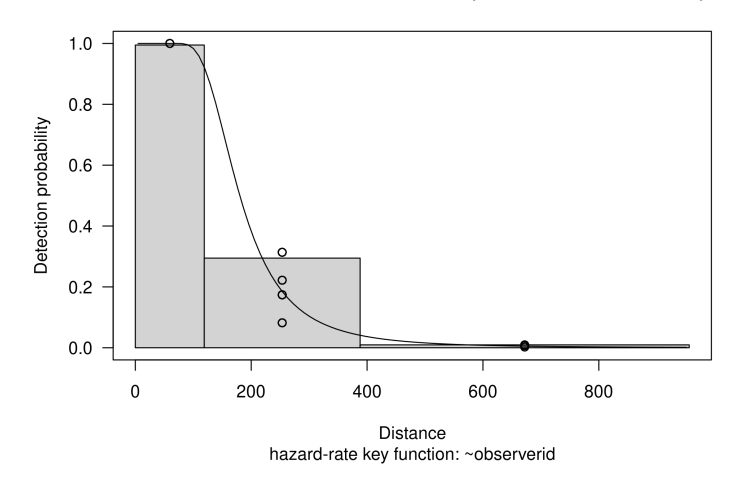

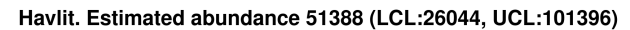

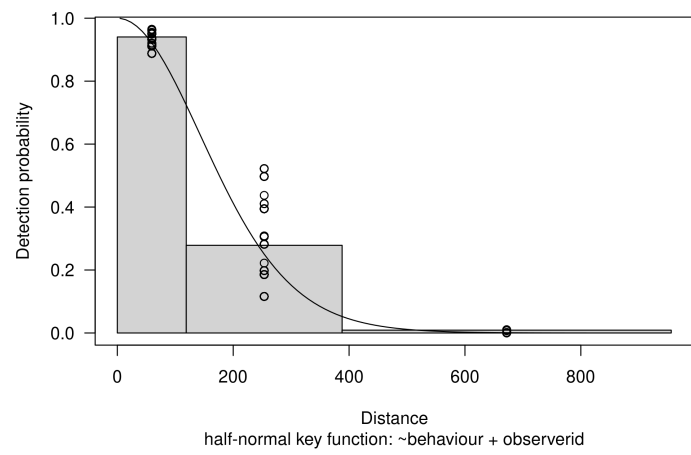

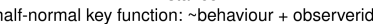

Havlit. Estimated abundance 55299 (LCL:27137, UCL:112686)

#### Campaign overview Modelling input overview Exploration Fit detection function AIC table Plots Settings

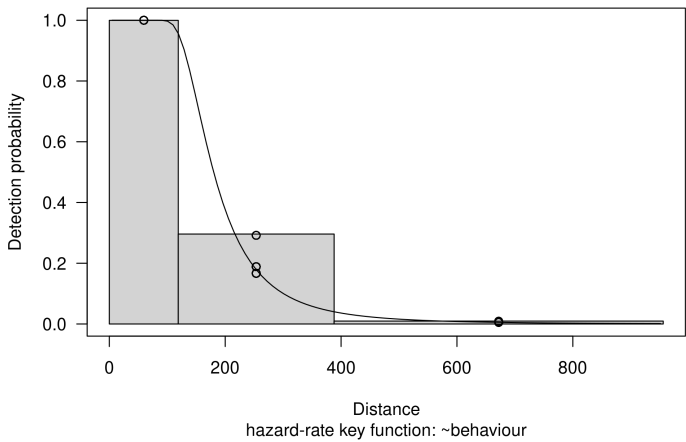

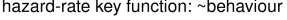

Havlit. Estimated abundance 50374 (LCL:25483, UCL:99580)

![](_page_21_Figure_5.jpeg)

Havlit. Estimated abundance 56614 (LCL:27728, UCL:115594)

![](_page_21_Figure_7.jpeg)

# **Settings** Detection function fitting Sortand

Lars Dalby

Sun Jan 29 20:44:03 2023

#### **Settings**

Settings used while compiling this document: Species = Sortand, surveyid = 1, 34, 35, 36, 37, 38, 39, 40, 42, 43, 44, 45, 46, 67.

### Campaign overview

Campaign info

![](_page_22_Picture_382.jpeg)

### Modelling input overview

Campaign info

![](_page_22_Picture_383.jpeg)

OBS7 2.31

Observer statistics

![](_page_22_Picture_384.jpeg)

## Exploration

![](_page_22_Figure_15.jpeg)

## Fit detection function

#### AIC table

Model selection table

![](_page_22_Picture_385.jpeg)

![](_page_23_Picture_386.jpeg)

![](_page_23_Picture_387.jpeg)

Plots

Sortand. Estimated abundance 191558 (LCL:144514, UCL:253918)

![](_page_24_Figure_2.jpeg)

half-normal key function: ~behaviour +  $log(size + 0.01)$  + observerid + seastate

![](_page_24_Figure_4.jpeg)

![](_page_24_Figure_5.jpeg)

![](_page_24_Figure_7.jpeg)

![](_page_24_Figure_8.jpeg)

Sortand. Estimated abundance 167889 (LCL:128114, UCL:220012)

![](_page_24_Figure_10.jpeg)

![](_page_24_Figure_11.jpeg)

Sortand. Estimated abundance 166183 (LCL:126741, UCL:217900)

![](_page_25_Figure_2.jpeg)

![](_page_25_Figure_3.jpeg)

Sortand. Estimated abundance 146793 (LCL:111957, UCL:192467)

![](_page_25_Figure_5.jpeg)

Sortand. Estimated abundance 163105 (LCL:124454, UCL:213759)

![](_page_25_Figure_7.jpeg)

![](_page_25_Figure_8.jpeg)

![](_page_25_Figure_9.jpeg)

![](_page_25_Figure_10.jpeg)

Sortand. Estimated abundance 288459 (LCL:209502, UCL:397174)

![](_page_26_Figure_2.jpeg)

Sortand. Estimated abundance 284556 (LCL:206874, UCL:391407)

![](_page_26_Figure_4.jpeg)

Sortand. Estimated abundance 273214 (LCL:196520, UCL:379839)

![](_page_26_Figure_6.jpeg)

![](_page_26_Figure_7.jpeg)

![](_page_26_Figure_8.jpeg)

![](_page_26_Figure_9.jpeg)

Sortand. Estimated abundance 270171 (LCL:194625, UCL:375041)

![](_page_27_Figure_2.jpeg)

Sortand. Estimated abundance 282902 (LCL:205393, UCL:389661)

![](_page_27_Figure_4.jpeg)

Sortand. Estimated abundance 268061 (LCL:197041, UCL:364680)

![](_page_27_Figure_6.jpeg)

![](_page_27_Figure_7.jpeg)

![](_page_27_Figure_8.jpeg)

![](_page_27_Figure_9.jpeg)

Sortand. Estimated abundance 284520 (LCL:208429, UCL:388389)

![](_page_28_Figure_2.jpeg)

Sortand. Estimated abundance 262646 (LCL:193607, UCL:356303)

![](_page_28_Figure_4.jpeg)

Sortand. Estimated abundance 257976 (LCL:190333, UCL:349659)

![](_page_28_Figure_6.jpeg)

Sortand. Estimated abundance 266637 (LCL:195827, UCL:363053)

![](_page_28_Figure_8.jpeg)

![](_page_28_Figure_9.jpeg)

# Detection function fitting *Fløjlsand*

Lars Dalby

Sun Jan 29 20:44:03 2023

#### **Settings**

Settings used while compiling this document: Species = Fløjlsand, surveyid = 1, 34, 35, 36, 37, 38, 39, 40, 42, 43, 44, 45, 46, 67.

### Campaign overview

Campaign info

![](_page_29_Picture_411.jpeg)

![](_page_29_Picture_412.jpeg)

### Modelling input overview

Campaign info

![](_page_29_Picture_413.jpeg)

Observer statistics

![](_page_29_Picture_414.jpeg)

### Exploration

![](_page_29_Figure_16.jpeg)

### Fit detection function

#### AIC table

Model selection table

![](_page_29_Picture_415.jpeg)

![](_page_30_Picture_295.jpeg)

#### **Plots**

Settings Campaign overview Modelling input overview Exploration Fit detection function AIC table Plots

Fløjlsand. Estimated abundance 45079 (LCL:33112, UCL:61371)

![](_page_30_Figure_3.jpeg)

![](_page_30_Figure_4.jpeg)

![](_page_30_Figure_5.jpeg)

![](_page_30_Figure_6.jpeg)

Fløjlsand. Estimated abundance 40398 (LCL:29853, UCL:54669)

Fløjlsand. Estimated abundance 42478 (LCL:30729, UCL:58718)

![](_page_31_Figure_2.jpeg)

![](_page_31_Figure_3.jpeg)

![](_page_31_Figure_4.jpeg)

Fløjlsand. Estimated abundance 42150 (LCL:79, UCL:22437957)

![](_page_31_Figure_6.jpeg)

![](_page_31_Figure_7.jpeg)

![](_page_31_Figure_8.jpeg)

![](_page_31_Figure_9.jpeg)

Fløjlsand. Estimated abundance 38539 (LCL:27845, UCL:53341)

Settings Campaign overview Modelling input overview Exploration Fit detection function AIC table Plots

![](_page_32_Figure_2.jpeg)

hazard-rate key function:  $\sim$  log(size + 0.01) + seastate

![](_page_32_Figure_4.jpeg)

![](_page_32_Figure_5.jpeg)

Fløjlsand. Estimated abundance 51134 (LCL:37527, UCL:69676)

![](_page_32_Figure_7.jpeg)

![](_page_32_Figure_8.jpeg)

![](_page_32_Figure_9.jpeg)

![](_page_32_Figure_10.jpeg)

Fløjlsand. Estimated abundance 50778 (LCL:37395, UCL:68952)

![](_page_33_Figure_1.jpeg)

![](_page_33_Figure_2.jpeg)

![](_page_33_Figure_3.jpeg)

![](_page_33_Figure_4.jpeg)

Fløjlsand. Estimated abundance 46305 (LCL:33356, UCL:64281)

![](_page_33_Figure_6.jpeg)

Fløjlsand. Estimated abundance 46431 (LCL:32690, UCL:65947)

![](_page_34_Figure_2.jpeg)

![](_page_34_Figure_3.jpeg)

![](_page_34_Figure_4.jpeg)

# **Settings Detection function fitting** *Toppet skallesluger*

Lars Dalby

Sun Jan 29 20:44:03 2023

#### **Settings**

Settings used while compiling this document: Species = Toppet skallesluger, surveyid = 1, 34, 35, 36, 37, 38, 39, 40, 42, 43, 44, 45, 46, 67.

#### Campaign overview

Campaign info

![](_page_35_Picture_393.jpeg)

Observer statistics

![](_page_35_Picture_394.jpeg)

### Modelling input overview

Campaign info

![](_page_35_Picture_395.jpeg)

Observer statistics

![](_page_35_Picture_396.jpeg)

## Exploration

![](_page_35_Figure_17.jpeg)

## Fit detection function

#### AIC table

Model selection table

![](_page_35_Picture_397.jpeg)

![](_page_36_Picture_480.jpeg)

![](_page_36_Picture_481.jpeg)

Plots

Toppet skallesluger. Estimated abundance 25421 (LCL:19170, UCL:3371

![](_page_37_Figure_2.jpeg)

hazard-rate key function:  $\sim$ log(size + 0.01) + observerid + seastate

Toppet skallesluger. Estimated abundance 26565 (LCL:20030, UCL:3523

![](_page_37_Figure_5.jpeg)

Toppet skallesluger. Estimated abundance 26116 (LCL:19703, UCL:3461

![](_page_37_Figure_7.jpeg)

![](_page_37_Figure_8.jpeg)

![](_page_37_Figure_9.jpeg)

![](_page_37_Figure_10.jpeg)

Toppet skallesluger. Estimated abundance 26501 (LCL:19991, UCL:3513

![](_page_38_Figure_2.jpeg)

half-normal key function: ~behaviour +  $log(size + 0.01)$  + observerid + seastate

Toppet skallesluger. Estimated abundance 33697 (LCL:24577, UCL:4620

![](_page_38_Figure_5.jpeg)

Toppet skallesluger. Estimated abundance 32740 (LCL:24024, UCL:4461

![](_page_38_Figure_7.jpeg)

Toppet skallesluger. Estimated abundance 32747 (LCL:24135, UCL:4443

![](_page_38_Figure_9.jpeg)

![](_page_38_Figure_10.jpeg)

Toppet skallesluger. Estimated abundance 32078 (LCL:23750, UCL:4332

![](_page_39_Figure_2.jpeg)

Toppet skallesluger. Estimated abundance 33775 (LCL:24522, UCL:4651

![](_page_39_Figure_4.jpeg)

Toppet skallesluger. Estimated abundance 32694 (LCL:23971, UCL:4459

![](_page_39_Figure_6.jpeg)

![](_page_39_Figure_7.jpeg)

![](_page_39_Figure_8.jpeg)

![](_page_39_Figure_9.jpeg)

Toppet skallesluger. Estimated abundance 31990 (LCL:23567, UCL:4342

![](_page_40_Figure_2.jpeg)

Toppet skallesluger. Estimated abundance 24689 (LCL:18992, UCL:3209

![](_page_40_Figure_4.jpeg)

Toppet skallesluger. Estimated abundance 24672 (LCL:19005, UCL:3202

![](_page_40_Figure_6.jpeg)

Toppet skallesluger. Estimated abundance 31950 (LCL:24044, UCL:4245

![](_page_40_Figure_8.jpeg)

![](_page_40_Figure_9.jpeg)

Toppet skallesluger. Estimated abundance 31053 (LCL:23495, UCL:4104

![](_page_41_Figure_2.jpeg)

Toppet skallesluger. Estimated abundance 25204 (LCL:19193, UCL:3309

![](_page_41_Figure_4.jpeg)

Toppet skallesluger. Estimated abundance 22864 (LCL:17737, UCL:2947

![](_page_41_Figure_6.jpeg)

![](_page_41_Figure_7.jpeg)

![](_page_41_Figure_8.jpeg)

hazard-rate key function: ~behaviour +  $log(size + 0.01)$ 

Toppet skallesluger. Estimated abundance 22830 (LCL:17718, UCL:2941

![](_page_42_Figure_2.jpeg)

Toppet skallesluger. Estimated abundance 30795 (LCL:23100, UCL:4105

![](_page_42_Figure_4.jpeg)

Toppet skallesluger. Estimated abundance 21985 (LCL:17043, UCL:2836

![](_page_42_Figure_6.jpeg)

![](_page_42_Figure_7.jpeg)

![](_page_42_Figure_8.jpeg)

Distance<br>half-normal key function: ~behaviour + log(size + 0.01)

Toppet skallesluger. Estimated abundance 27781 (LCL:21150, UCL:3649

![](_page_43_Figure_2.jpeg)

![](_page_43_Figure_3.jpeg)

![](_page_43_Figure_4.jpeg)

Toppet skallesluger. Estimated abundance 26421 (LCL:19952, UCL:3498

![](_page_43_Figure_6.jpeg)

# **Settings Detection function fitting Alkefugle**

Lars Dalby

Sun Jan 29 20:44:03 2023

#### **Settings**

Settings used while compiling this document: Species = Alkefugle, surveyid = 1, 34, 35, 36, 37, 38, 39, 40, 42, 43, 44, 45, 46, 67.

### Campaign overview

Campaign info

![](_page_44_Picture_409.jpeg)

![](_page_44_Picture_410.jpeg)

### Modelling input overview

Campaign info

![](_page_44_Picture_411.jpeg)

Observer statistics

![](_page_44_Picture_412.jpeg)

## Exploration

![](_page_44_Figure_16.jpeg)

## Fit detection function

#### AIC table

Model selection table

![](_page_44_Picture_413.jpeg)

![](_page_45_Picture_198.jpeg)

![](_page_45_Picture_199.jpeg)

Plots

![](_page_45_Figure_3.jpeg)

![](_page_45_Figure_4.jpeg)

![](_page_45_Figure_5.jpeg)

![](_page_45_Figure_6.jpeg)

![](_page_45_Figure_7.jpeg)

![](_page_45_Figure_8.jpeg)

Alkefugle. Estimated abundance 29758 (LCL:22133, UCL:40010)

![](_page_46_Figure_1.jpeg)

![](_page_46_Figure_2.jpeg)

![](_page_46_Figure_3.jpeg)

![](_page_46_Figure_4.jpeg)

Alkefugle. Estimated abundance 25946 (LCL:19464, UCL:34586)

![](_page_46_Figure_6.jpeg)

![](_page_46_Figure_7.jpeg)

![](_page_46_Figure_8.jpeg)

![](_page_46_Figure_9.jpeg)

![](_page_47_Figure_2.jpeg)

Alkefugle. Estimated abundance 25995 (LCL:19719, UCL:34269)

![](_page_47_Figure_4.jpeg)

Alkefugle. Estimated abundance 25750 (LCL:19385, UCL:34206)

![](_page_47_Figure_6.jpeg)

![](_page_47_Figure_7.jpeg)

![](_page_47_Figure_8.jpeg)

![](_page_47_Figure_9.jpeg)